**From:** Conner, Dede - KDE Division Director **Sent:** Tuesday, July 18, 2023 11:56 AM **To:** All State KSIS Contacts **Subject:** KSIS Notification: Release of Campus.2327 Scheduled for July 26

## KSIS Contact,

Please be advised that KDE has confirmed the release of **Campus.2327** to start **Wednesday, July 26, at 7:00 p.m., (Central)/ 8:00 p.m. (Eastern)**. Infinite Campus will be temporarily unavailable during the update process. Please contact Lisa Keeter or DeDe Conner if you have any questions or concerns about the update schedule.

The Kentucky release notes are attached. Campus Community has [the full manifest of changes in the Campus.2327](https://kb.infinitecampus.com/help/release-pack-campus2327-july-2023)  [release](https://kb.infinitecampus.com/help/release-pack-campus2327-july-2023) and a [recorded training session for the general updates in the release](https://university.infinitecampus.com/learn/course/21325/previously-recorded-campus2327-release-highlights?generated_by=29484&hash=3c1b2c0cbb49fad9b8b56cb2e37013e18ba636b8) (Campus ID required).

*\*\*Infinite Campus will be removing all NOLOCK* (and its equivalent, READUNCOMMITTED) query hints and READ UNCOMMITTED settings from the Infinite Campus code base with Campus.2331. Districts must be prepared to remove any NOLOCK (and READUNCOMMITTED) query hints from your own custom SQL code. Campus.2331 is scheduled for release on Wednesday, September 13. The KDE will be prepared to update any KY State Reports and statewide processes. A [Frequently Asked Questions](https://kb.infinitecampus.com/help/nolock-faq) document has been published for more information on this topic. Please share this information with individuals in your district or office as appropriate.

*Thank you!*

## **Infinite Campus Release Highlights – Campus.2327**

**Kentucky Specific**

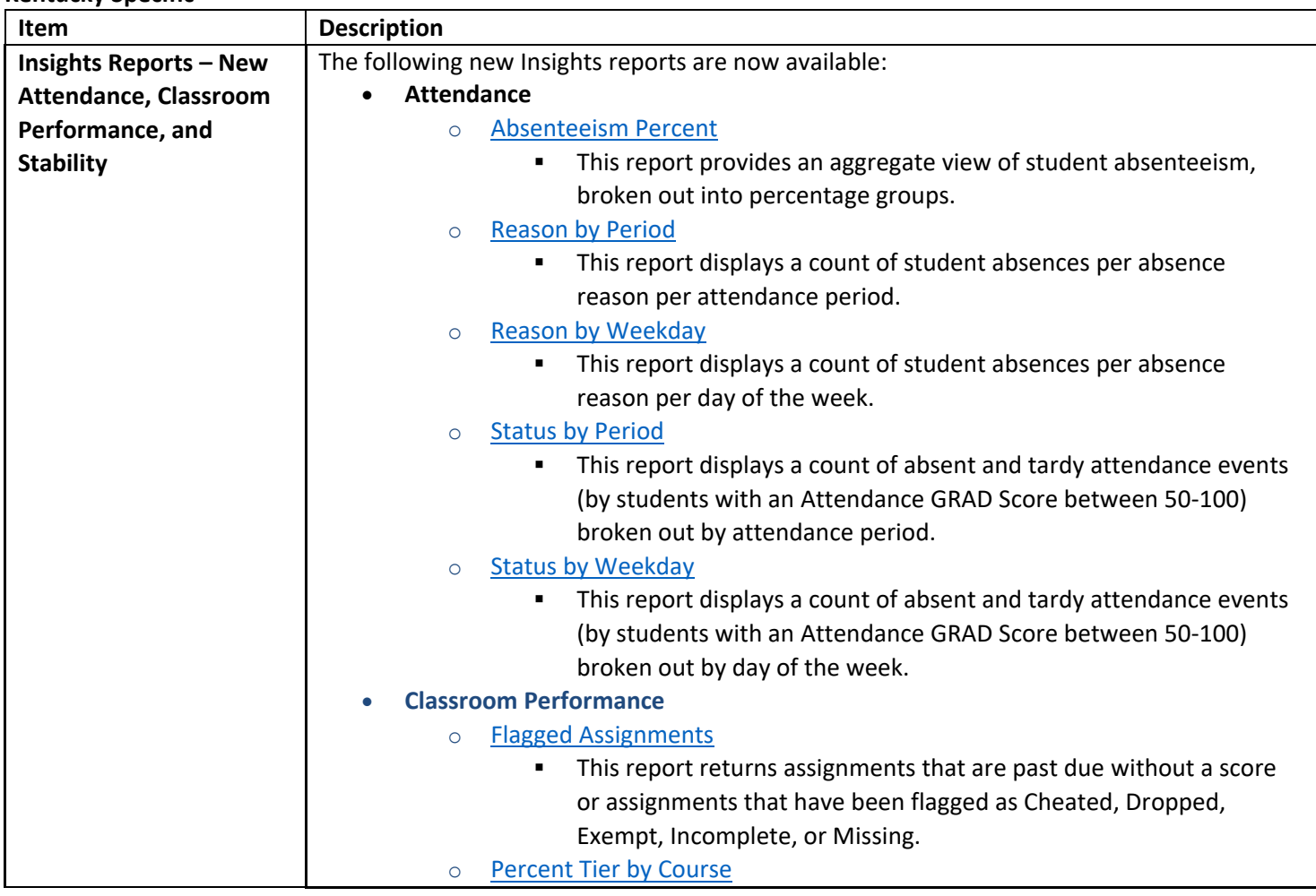

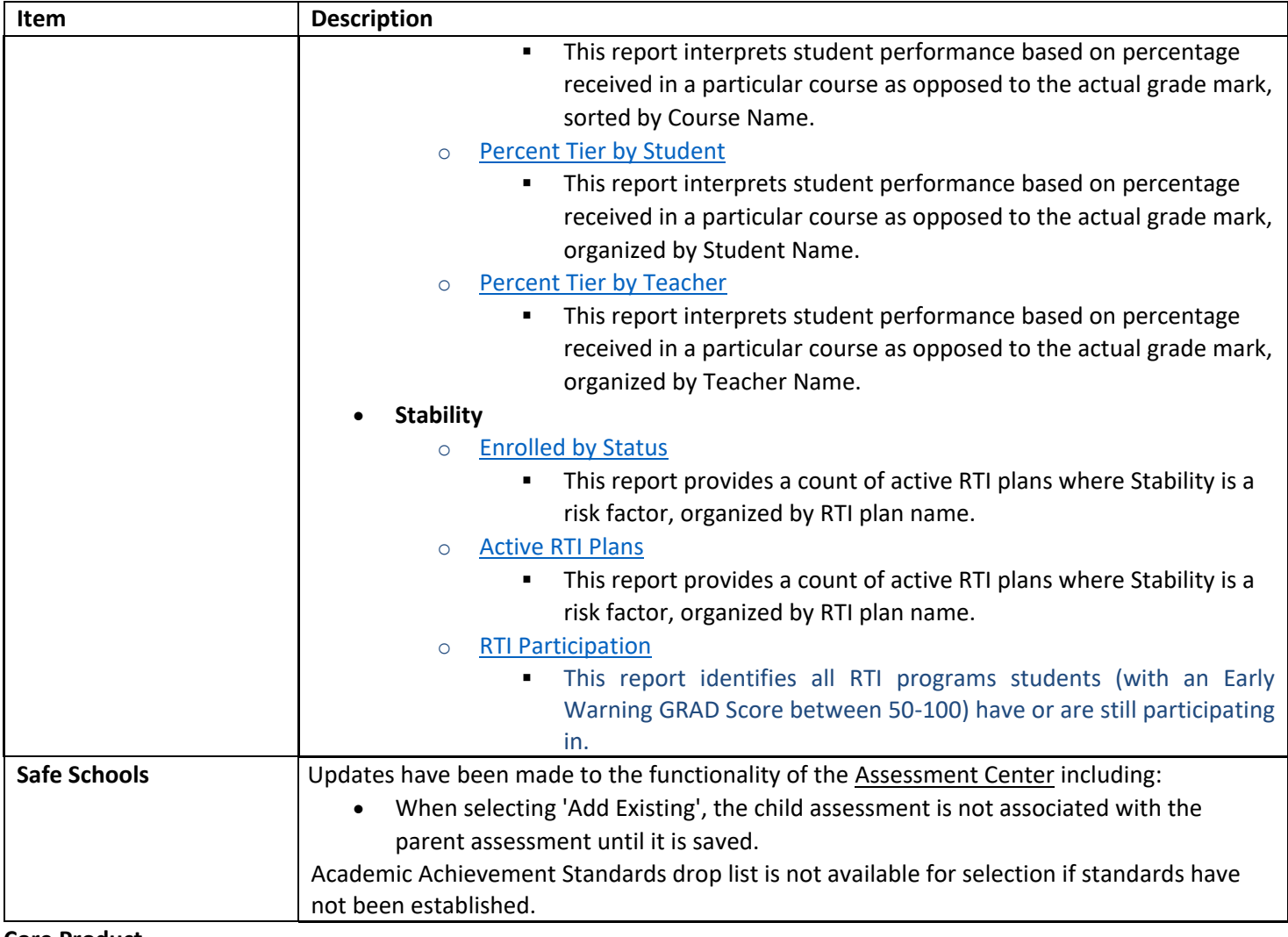

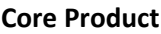

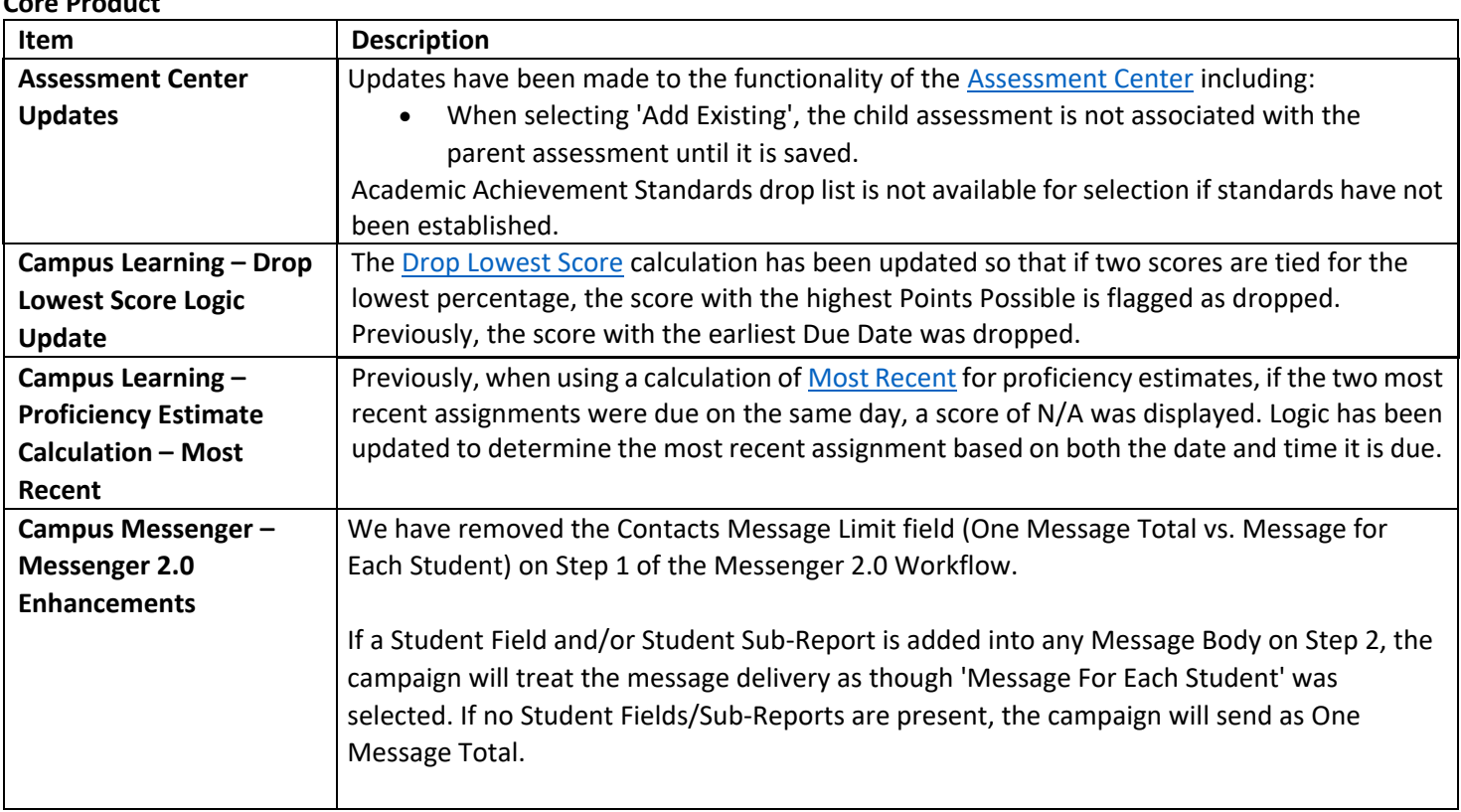

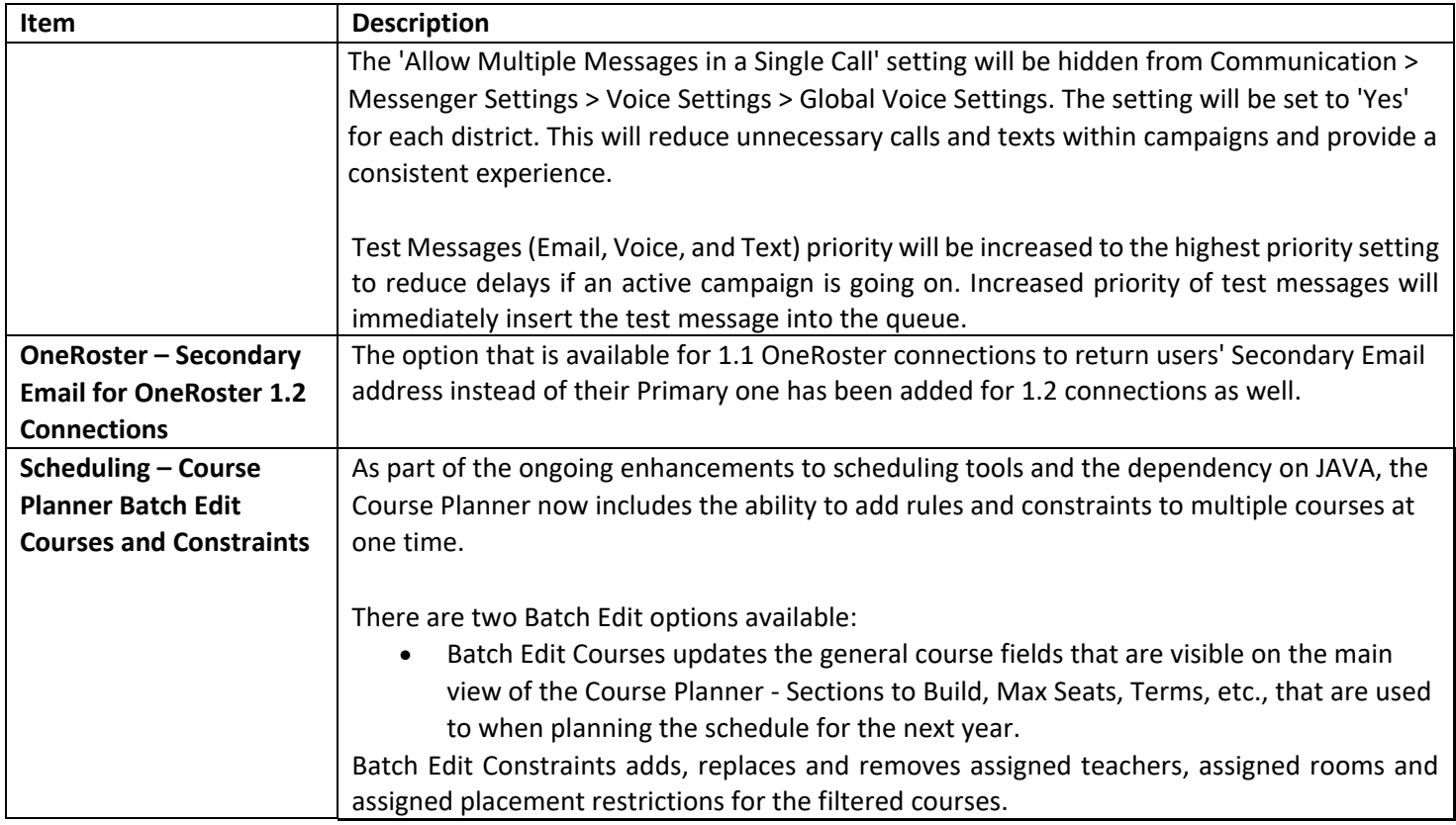

## *Jennifer Winburn*

Systems Consultant IT KSIS Team Division of School Data Services Office of Education Technology

Phone: (502) 564-2020 Ext. 2480 Email: [jennifer.winburn@education.ky.gov](mailto:jennifer.winburn@education.ky.gov) 300 Sower Blvd - 4<sup>th</sup> floor Frankfort, KY 40601 Twitter: @KyDeptofEd

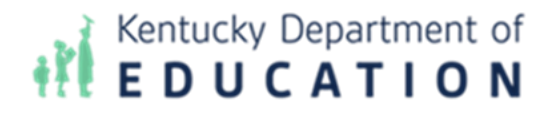

*This email may contain confidential data or information and is intended solely for the use of the individual or entity to whom it is addressed. If you are not the named addressee you should not disseminate, distribute, or copy this e-mail, and you are requested to notify the sender immediately.*